2024/05/03 04:15 1/1 Photo

## **Photo**

## **Refers to:**

Person form → Photo tab

You can link a photo to a record from a file or may be captured from a web cam, and saved.

**Note**: A photo should be a maximum size of 256Kb if it is required to be shown on a report.

Back to [Online User Guides](https://iqxusers.co.uk/iqxhelp/doku.php?id=1_online_user_guide) Back to [How to .....](https://iqxusers.co.uk/iqxhelp/doku.php?id=ug1-00)

From: <https://iqxusers.co.uk/iqxhelp/> - **iqx**

Permanent link: **<https://iqxusers.co.uk/iqxhelp/doku.php?id=ug1-20>**

Last update: **2017/12/01 16:35**

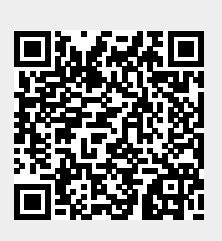